## **Foreman - Feature #14627**

# **ability to use multiple ranges in a subnet**

04/13/2016 03:54 PM - Bryan Kearney

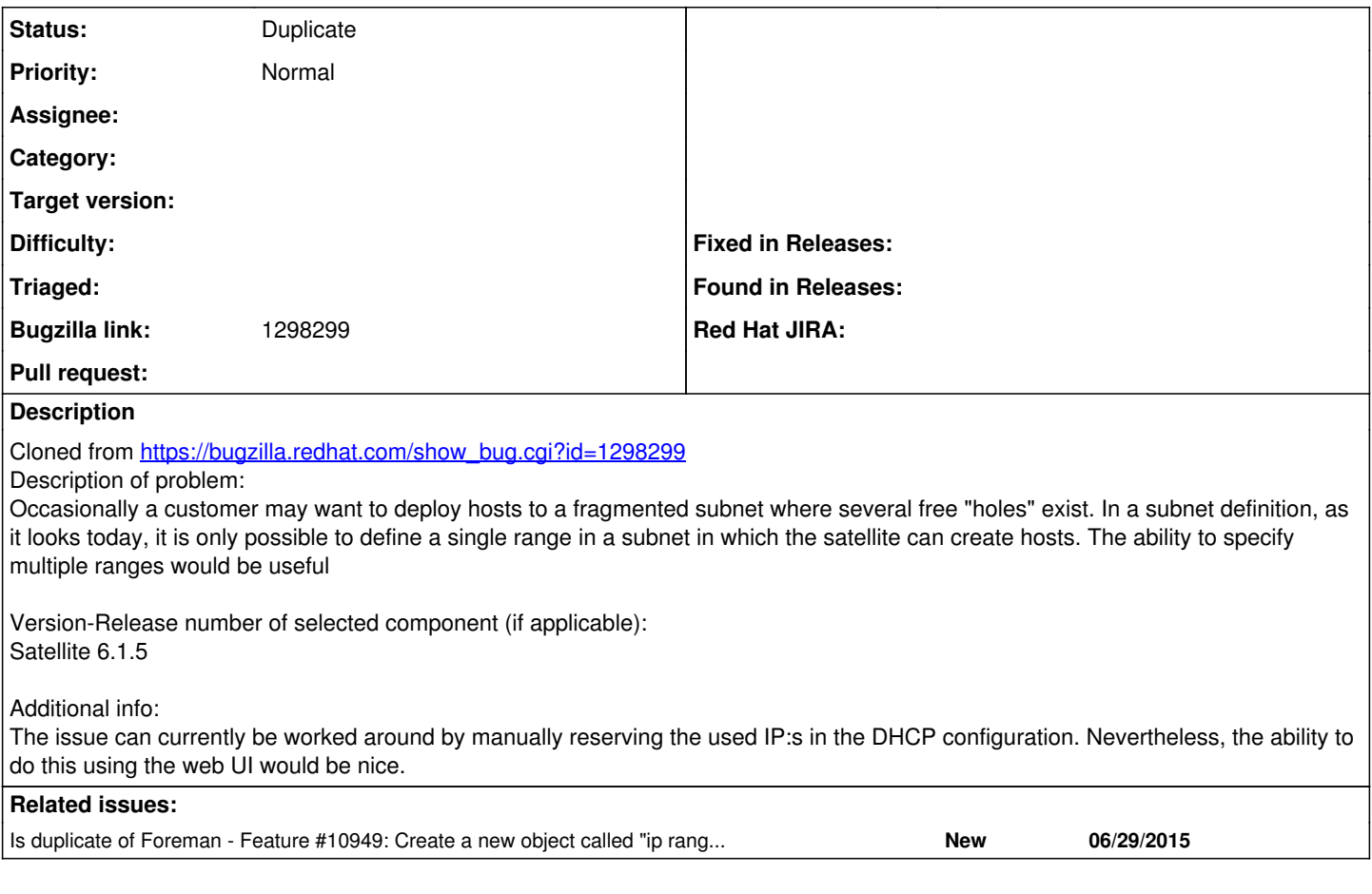

### **History**

#### **#1 - 04/14/2016 03:10 AM - Dominic Cleal**

*- Is duplicate of Feature #10949: Create a new object called "ip range" to allow for more than one assignable ip address ranges added*

#### **#2 - 04/14/2016 03:10 AM - Dominic Cleal**

*- Status changed from New to Duplicate*